# *CTC qMon Monitoring Software*

# free download from app store for iPhone or iPad

Now you have a standard tool to gain access to your automated system, both locally and remotely. This free app lets you monitor and configure your automated systems in the palm of

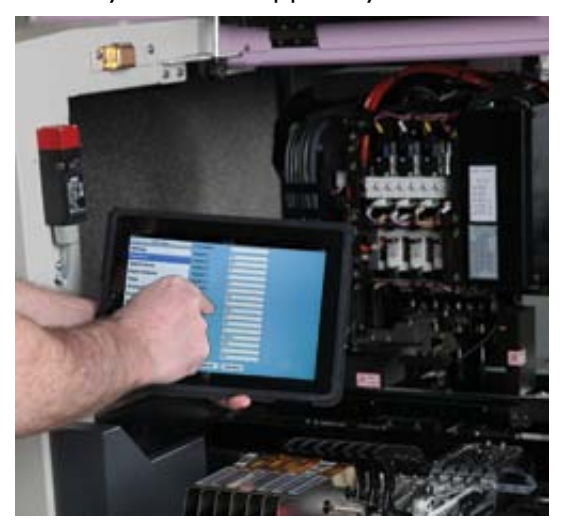

your hand! CTC qMon is based on Control Technology Corporation's CTC Monitor Utility. Simply enter your controller's IP address to wirelessly connect to it. Once connected, the app presents the current status of the target controller's:

- Digital Inputs
- Digital Outputs
- Analog Inputs
- Analog Outputs
- Motor Position and Error
- Numeric Registers
- Flags

qMon's default setting is read-only of the latest status of selected resources. It can also write values to the controller after enabling an editing switch within the user interface. From there you are free to set outputs and write to numeric registers. Additionally, you can Start, Stop, and Reset the controller's program.

## Controller Startup

Read analog and digital input status Manually set analog and digital outputs Access and store values to registers View motor position and error Set and clear flags

#### Maintenance

Reset counters Change setpoints Receive immediate feedback on results of changes

#### Control Technology Corp.

**25 South Street Hopkinton, MA 01748 888.818.2600 www.ctc-control.com**

### For more info:

Try qMon for yourself! Download the app for free onto your iPhone or iPad and enter **ctcdemo.ctc-control.com** in the *IP Address* field.

Visit [www.ctc-control.com/qmon,](http://www.ctc-control.com/qmon) call 888.818.2600, or email [info@ctc](mailto:info@ctc-control.com)[control.com.](mailto:info@ctc-control.com)

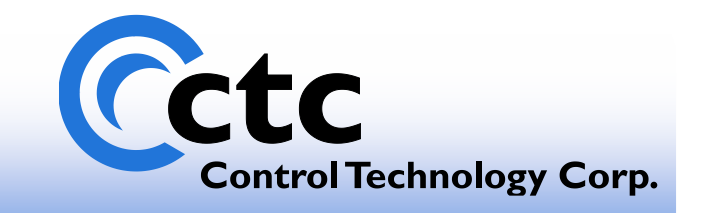